## **Wavesfactory ??" Cassette V1.0.1 VST, VST3, AAX**

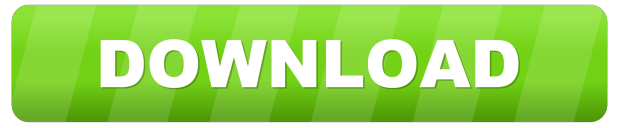

Category:Audio synthesizer manufacturersSekhar Sekhar is a surname of Indian origin, and is primarily used in the Indian state of Kerala. Notable people with the surname include: K. Sekhar, Indian civil servant K. Sekhar, Indian cinematographer Lohithadas Sekhar, Indian footballer L. Sekhar, Indian politician Renjith Sekhar, Malayalam film actor Sanik Kumar Sekhar, Indian singer-songwriter Senthil Sekhar, Indian film director Sekharan Muralidharan, Indian politician Sekhar S, Indian politician Shakku Sekhar, Indian film producer Shanmugasundaram Sekhar, Malaysian politician Sreedharan Sekhar, Indian politicianQ: How to detect device orientation change and reload a view? I can detect the orientation change using the following method, but how can I reload the view according to the orientation changes? - (BOOL)shouldAutorotateToInterfaceOrien tation:(UIInterfaceOrientation)interfaceOrientation { return YES; } -(void)deviceOrientationChanged:(NSNotification \*)notification{ [self deviceOrientationChanged:NULL]; } -(void)deviceOrientationChanged:(NSNotification \*)notification{ UIDeviceOrientation newOrientation  $=$  [[UIDevice currentDevice] orientation]; if (newOrientation  $=$ UIDeviceOrientationLandscapeLeft || newOrientation == UIDeviceOrientationLandscapeRight) { NSLog(@"device orientation change"); //reload the view according to this orientation change UIInterfaceOrientation deviceOrientation = [[UIApplication sharedApplication] statusBarOrientation]; } } [some code removed] I get the log message of "device orientation change" in the deviceOrientationChanged but the next screen is still not correctly oriented. A: If you want to reload the viewController's view according to the device orientation change, do the following: In viewDidLoad add the following code: [[UIDevice currentDevice] begin

Wavesfactory A: If you want something external, I've had good luck with the Cakewalk

software. I'm sure others can recommend something else. I'm looking for drum programming software as well. I can generally find the plugins for NI products I need, but any software that lets me create/modulate drums would be helpful too. A: I have recently started using Clavia Drummer It is a software drum machine for both studio and live use. I have been using it for about 3 months and I must say it is very powerful. You can easily get this software on the internet. All you need to make yourself familiar with the basics is 30 minutes to one hour. There are 2 tutorials. Live Drumming — an introduction to live drumming Drummers — this is a tutorial on how to use the drag-anddrop features in the program It features everything from basic two-note grooves, 16 drum kits, 30 effects, sample-looping, waveforms, hand looping, quantization and much more. I am sure that once you start using it you will never want to go back to using traditional drum machines or hardware. This is something that you have to experience for yourself. It costs \$59 and you can either get it on CD or purchase DVD. A: I don't like that you're searching for software, but it's definitely called an instrument. You just load the files into a sampler/sequencer and play it. The best I can recommend is the free Garageband, here's the rundown of how to use it: Download the free version - for 5 minutes. Or download the full version Get a soundcard. Load your song in Garageband and export it Note the file name and convert it to a.zip file using Stuffit, I recommend this option Open the.zip file and choose AudioConsole mode - you have to make a startup sound here. You can use the same one you used to import the files into Garageband Run the StartupSoundFile.m4a and StartUpSoundFile.aif to play those startup sounds into the audio input You can also play the.mp3 tracks into the audio input Test it out. Q f678ea9f9e

> [Xforce Keygen AutoCAD 2007 Keygen](http://vegetan.yolasite.com/resources/Xforce-Keygen-TOP-AutoCAD-2007-Keygen-TOP.pdf) [download xforce keygen Alias Design 2017 64 bit patch](http://landehyd.yolasite.com/resources/Download-Xforce-Free-Keygen-Alias-Design-2017-64-Bit-Patch.pdf) [ibm-usb-serial-parallel-adapter-driver-22p9035](http://highgreenin.yolasite.com/resources/Ibmusbserialparalleladapterdriver22p9035.pdf) [windows loader 8 enterprise evaluation build 9200 x64](http://rugaca.yolasite.com/resources/Windows-81-Product-Key-Activation.pdf) [Ako Hacknut Facebook Na Dialku](http://datali.yolasite.com/resources/Ako-Hacknut-Facebook-Na-Dialku-LINK.pdf)